# **Всемирная сеть Интернет Поисковые службы и серверы**

#### Коммуникационные технологии

**Всемирная сеть Интернет Поисковые службы и серверы**

#### *План*

- 1. Интернет. Сущность
- 2. Услуги, предоставляемые сетью Интернет
- 3. Браузеры. Поисковые службы Интернет.
- 4. Работа с поисковыми серверами. Язык запросов поискового сервера. Технология поиска.
- **ДЗ:** МГ Гилярова«Информатика для медицинских колледжей» с. 403-458
- **СР**:
	- Конспект стр 442 в. 1-10

### **Интернет**

- **Интернет** глобальная сеть, объединяющая множество сетей, построенных по совершенно разным принципам.
- **Интернет** это компьютерная система общения мирового масштаба, расстояние в ней не является пре-пятствием основные проблемы:

### Проблемы создания Интернет

- Во-первых, надо было осуществить такое соединение компьютеров, чтобы их удаленность друг от друга и разные принципы организации локальных сетей не имели никакого значения.
	- Эта задача была решена путем разработки *специальных устройств* (мостов, шлюзов, маршрутизаторов).
- Во-вторых, надо было научить компьютеры «понимать» друг друга и «договариваться» между собой.
	- Это было осуществлено путем разработки соглашений (договоренностей), определяющих правила передачи данных, — **протоколов.**

### **Компьютерные сети**

 сообщество соединенных между собой компьютеров для совместного использования ресурсов и осуществления интерактивной связи

### Классификация сетей:

 Локальные сети (LAN) Корпоративные сети Территориальные сети Национальные сети Глобальные сети (WAN)

## Общие компоненты сетей

- Сервер
- Клиент
- Среда
- Совместно используемые данные
- Совместно используемые периферийные устройства

# **Локальные сети (Local Area Network, LAN, ЛВС)**

- нуждаются в кабельном соединении и охватывают сравнительно ограниченное пространство
- по функциональным возможностям узлов делятся на одноранговые и сети архитектуры «клиент-сервер»
- различаются по технологии (архитектуре) и топологии, а также по скорости передачи данных (bps, бит в сек - бот)

## Устройства передачи данных

 Провод Сетевой адаптер Hub (мульти-повторитель) Switch (коммутатор) Модем Компьютер

# **Глобальные сети**

-это сообщество соединенных между собой сетей

# Internet (сеть сетей)

- Глобальная компьютерная сеть
- Средство коммуникации
- Всемирное информационное пространство

# **Что нужно для подключения к Интернет?**

- Компьютер (локальная сеть)
- Модем
- Провайдер
- Канал связи до провайдера («последняя миля»)

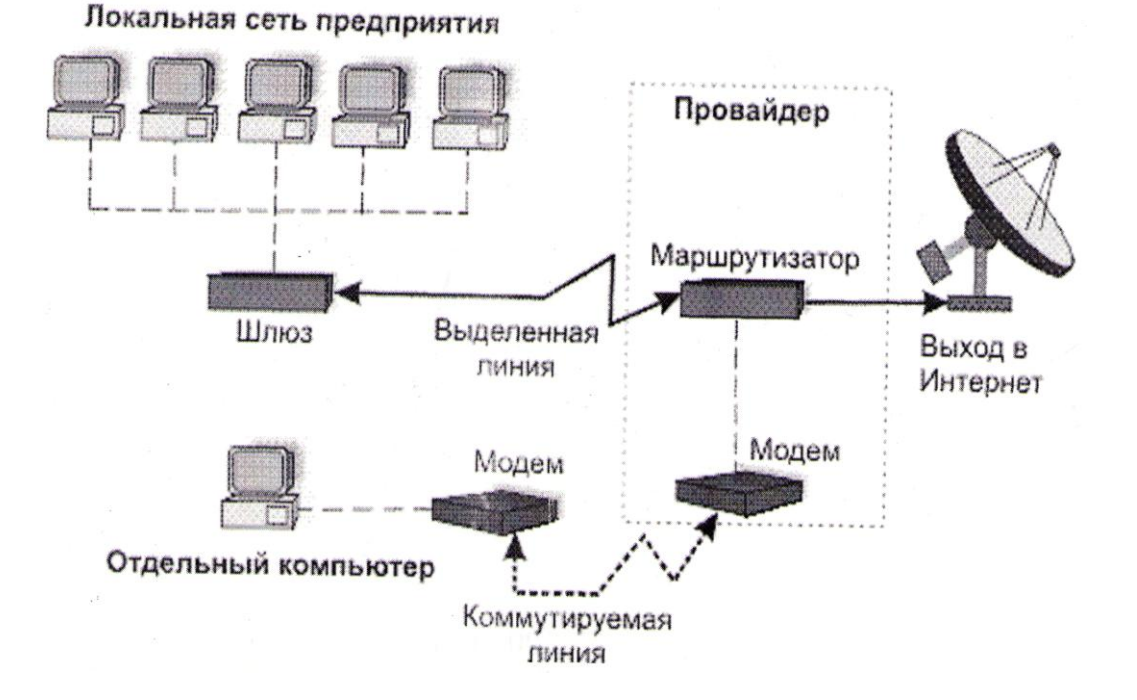

### **Основные понятия**

- **Канал связи**  среда, по которой компьютеры обмениваются данными
- **Провайдер** компания, поставщик услуг Интернета
- **Пропускная способность** (bandwidth) объем информации, который можно передать за секунду
- **Трафик** количество информации, перекаченное за определенное время (месяц, день и т.п.)
- **Бит** bit (b) один сигнал (единица или ноль)
- **Байт** bite (B) восемь бит

Одна страница оформленного текста – примерно, 25KB

Модем (модулятор – демодулятор)

- **Модем** устройство для передачи цифровой информации по аналоговым каналам связи
	- Модем для передачи данных по коммутируемой телефонной сети
	- Кабельный модем
	- Радиомодем
	- Оптоволоконный модем

Модем для коммутируемой телефонной линии

 Внешние и внутренние

 Факс-модем, голосовой модем

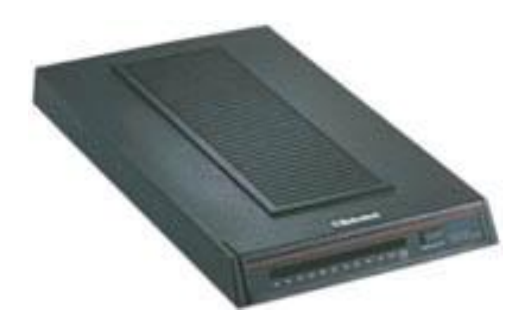

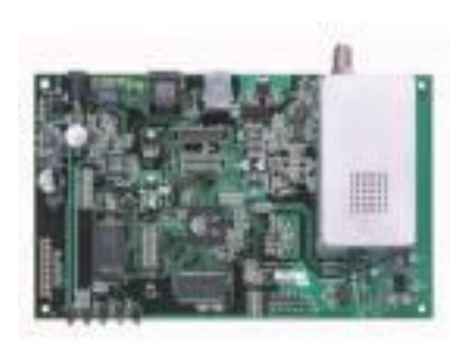

### **Каналы связи**

 **Цифровые** и **аналоговые Коммутируемые** и **выделенные** По физическому устройству каналы бывают:

- **электрические проводные**
- **оптические**
- **радиоканалы**

# **Канал (линия) связи**

- *физическая среда*, по которой передаются электрические информационные сигналы
- *аппаратура* передачи данных
- промежуточная аппаратура

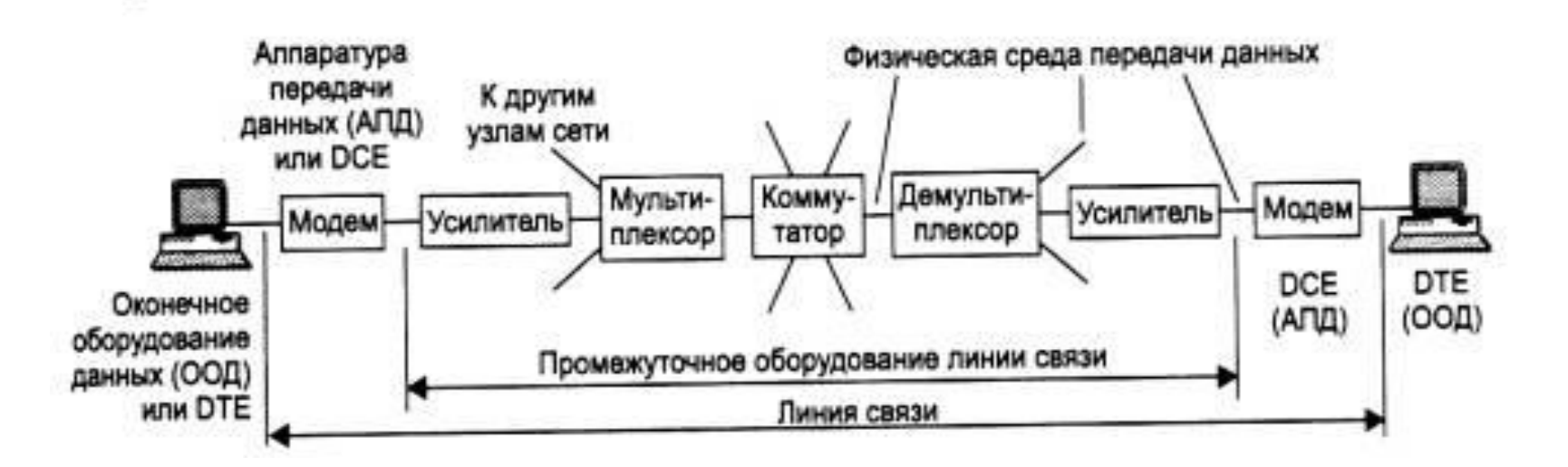

# **Физическая среда передачи данных (medium)**

 **кабель** - набор проводов, изоляционных и защитных оболочек и соединительных разъемов

 *земная атмосфера или космическое пространство*, через которые распространяются электромагнитные волны

# **Канал связи**

- В зависимости от **среды передачи**
- **данных каналы связи** разделяются на:
- **проводные** (воздушные);
- **кабельные** (медные и волоконно-оптические);
- **радиоканалы** наземной и **спутниковой** связи

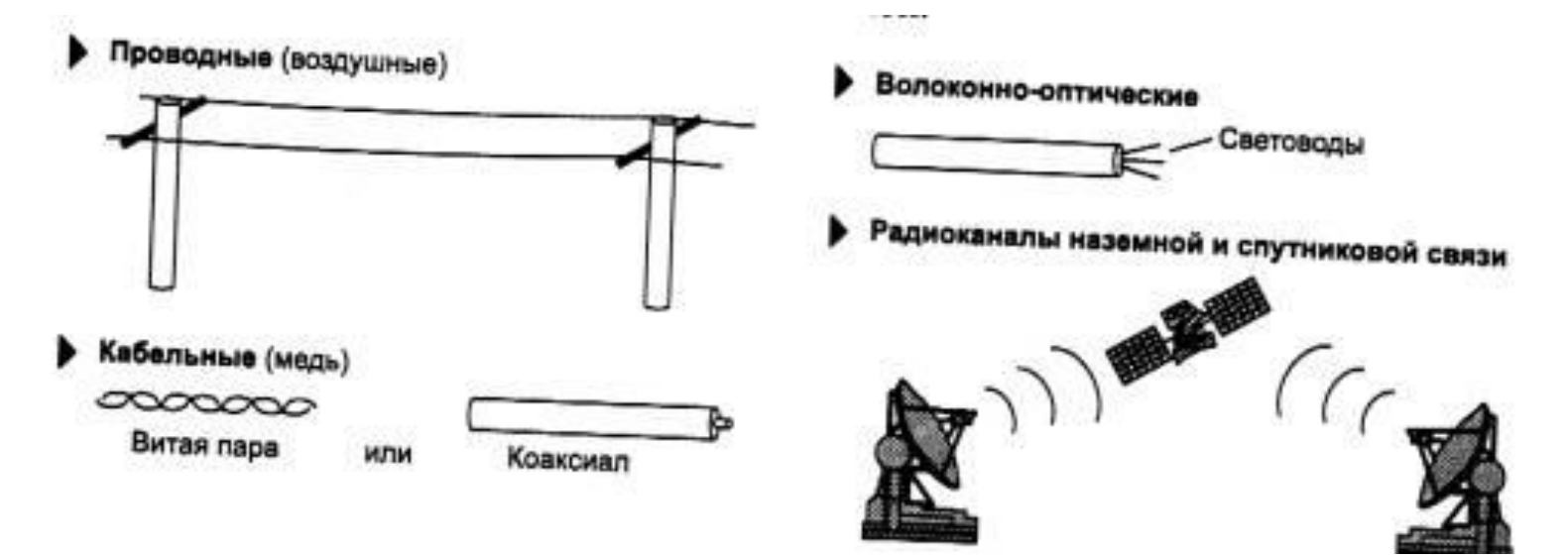

# **Виды соединения**

**Зависят от : провайдера мощности компьютерного оборудования необходимой скорости связи**

### **Прокси -службы**

#### **Прокси** –это служба компьютерной сети

- Прокси-служба даёт пользователю возможность непосредственного использования услуг других сетей
- Пользователь сначала соединяется к серверу и через него запрашивает доступ к ресурсам другой сети
	- Можно привести пример, когда один компьютер сети подключается к Интернету, а другие пользователи выходят в интернет через него
- В некоторых случаях запрос пользователя или ответ сервера может бать приостановлен или изменён сервером
- Прокси-сервер также даёт возможность защиты компьютера от внешних угроз

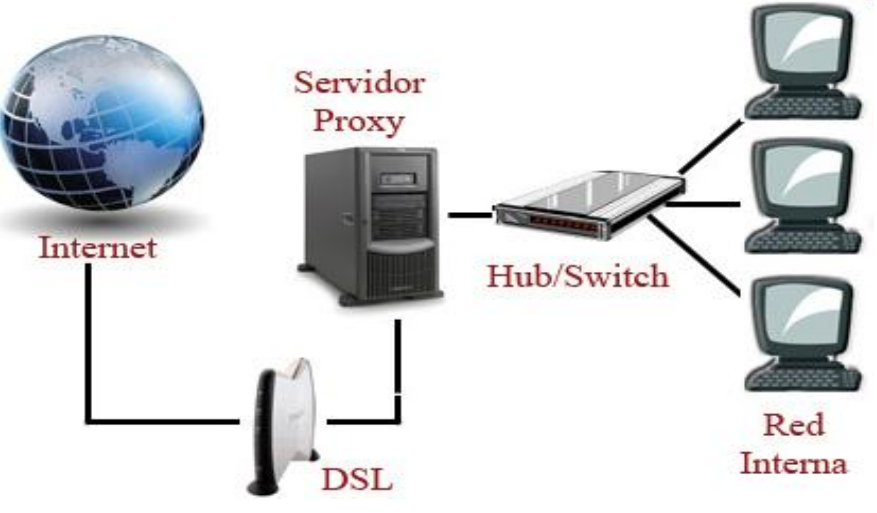

**Подключение в службу прокси**

# **Что такое Proxy?**

- Для увеличения скорости доступа к файлам у провайдеров существует программа **Proxy Server**, которая работает на машине провайдера
	- При запросе к серверу поиска некоторого документа, если некоторое время назад кто-то уже обращался с подобным запросом, то документ будет получен незамедлительно, с полной скоростью, на которую способен ваш модем
	- Если же прокси-сервер провайдера не имеет данного документа, то сервер запросит удаленный WWW-сервер, хранящий оригинал, выдаст документ вам, а копию сохранит в специально выделенную область у себя на диске
	- Это значит, что тот, кто захочет скачать этот же документ после вас, будет качать его уже не с другой половины земного шара, а с прокси-сервера
- Существуют анонимные прокси-серверы

## **Интернет провайдеры и их функции**

- **Интернет провайдер** организация, предоставляющая услуги Интернета.
- Интернет провайдеры делятся на 2 вида:
	- провайдер, обеспечивающий подключение к Интернету и каналы подключения
	- провайдер, предоставляющий услуги Интернет.
- Провайдерами, предоставляющими услуги Интернет, оказываются услуги www, электронная почта, хостинг (размещение веб-ресурсов).
- Провайдеры , оказывающие услуги Интернет:
	- UzNet
	- Sarkor Telecom, Sharq Telecom, Cron Telecom
	- Russia On-line
	- SkyLink
	- TPS
	- «Ростелеком»
	- УФАНЕТ
	- и др.

# **Интернет провайдеры**

**Интернет-провайдер** обычно служит **точкой доступа** или **шлюзом**, который предоставляет пользователю доступ ко всему доступному в Интернете

Среди провайдеров доступа можно выделить:

 **первичных** (*магистральных*), имеющих магистральные каналы связи в собственности

**вторичных** (*городских, домовых*), арендующих каналы связи у первичных

Первичные провайдеры обычно продают трафик только в больших объёмах и оказывают услуги другим провайдерам, а не индивидуальным пользователям, хотя есть и исключения

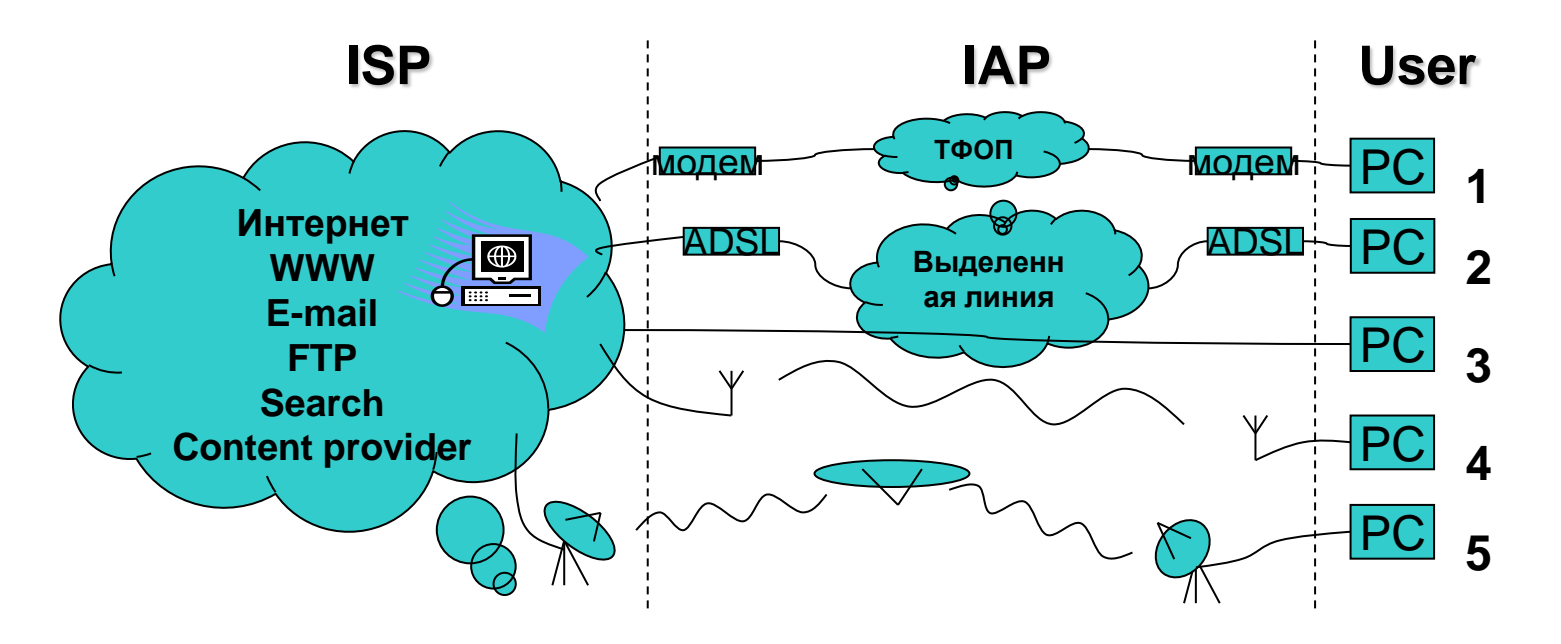

## Провайдеры

#### **В российском праве:**

- **Интернет-провайдер** это *оператор связи*, имеющий лицензию на один из следующих видов услуг:
	- услуги связи по предоставлению каналов связи
	- услуги связи в сети передачи данных, за исключением передачи голосовой информации
	- услуги связи по передаче голосовой информации в сети передачи данных
	- телематические услуги связи
- Лицензии выдаются Роскомнадзором сроком на 5 лет

### **Понятие хостинг и размещение информации**

- Размещение пользователем веб-страниц на сервере провайдера называется **хостинг**
- Слово *хостинг* взято со слова *хост*, означающего компьютер в сети, двухсторонней связью

#### •Сервис хостинг должен предоставлять следующие *возможности*:

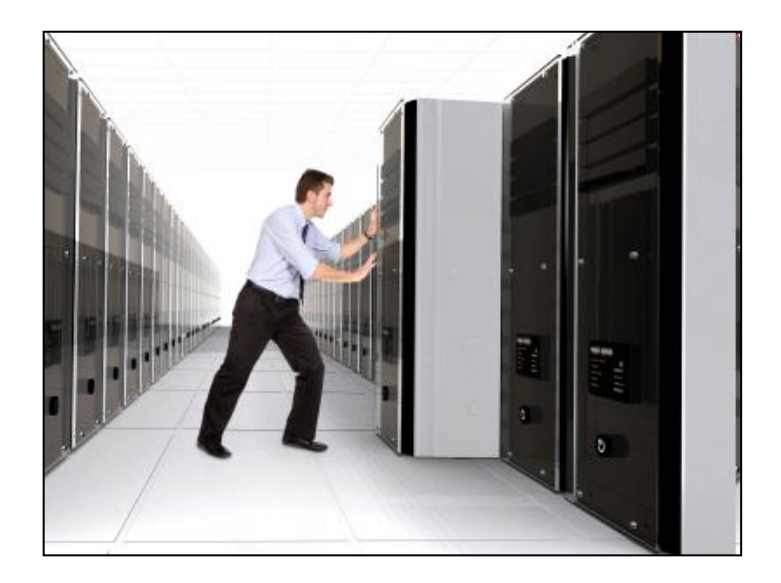

- место для информации
- пропускная способность интернетканала
- способы управления файлами
- набор стандартных скриптов
- программирование с сервера
- использование баз данных сервера
- создание одного или нескольких почтовых ящиков
- обеспечение непрерывной электрической энергией

# **Передача данных по сети Интернет**

- Процесс обмена данными в Интернет построен на основе модели "**Клиент-сервер**"
- **Клиент** (обычный компьютер) инициирует соединение с сервером и запрашивает у него какие-либо данные (файлы и т.д.)
- **Сервер** обрабатывает полученный запрос, высылает запрашиваемый документ и закрывает соединение в ожидании следующих запросов.

### **Сетевые протоколы**

 **Сетевой протокол** – набор правил, согласно которым осуществляется передача данных по сетям, они определяют структуру и порядок передачи данных

# Протоколы Internet

#### **TCP (Transmission Control Protocol** – протокол управления передачей)

- позволяет двум узлам сети установить соединение между собой и обмениваться потоком данных
- согласно этому протоколу, данные нарезаются на пакеты и каждому пакету прикрепляется заголовок, в котором указано место этого пакета в общей сборке
- этот протокол обеспечивает доставку информации, а также гарантирует, что на приемном узле пакеты будут размещены в той же последовательности, в которой они находились на передающем узле

# Протоколы Internet

#### **IP (Internet Protocol – Протокол взаимодействия сетей)**

- согласно этому протоколу, у каждого компьютера, входящего в сеть есть свой уникальный адрес – IPадрес
- каждому пакету добавляется заголовок, содержащий информацию об ip-адресах отправителя и получателя
- по IP-адресу сервера Internet могут определить куда его необходимо переслать

# **Передача данных по сети Интернет**

- Связь между компьютерами в сети Интернет происходит с помощью протокола **TCP/IP**
	- Протокол **IP** обеспечивает маршрутизацию (доставку по адресу сетевых пакетов)
	- Протокол **TCP** разбивает информацию на пронумерованные пакеты
	- Далее с помощью протокола IP все пакеты передаются получателю, где они располагаются в нужном порядке и собираются в единое целое

**Адресация в Internet**

# **IP – адрес компьютера**

# **DNS имя**

# **URL - адрес**

# **IP - адрес**

- Каждый компьютер в сети Интернет имеет **уникальный цифровой 32-х битный адрес**. Эти адреса называются IPадресами и выдаются провайдерами.
- IP-адрес представляет собой набор 4-х целых чисел, разделенных точками, каждое из которых не превышает 255, например: **215. 48. 110. 2**
- IP- адрес содержит адрес сети и адрес компьютера в данной сети.

# **Система доменных имен**

### **DNS – Domain Name System**

- Классификационная схема, которая группирует узлы Интернет по разным категориям (доменам)
- Основа распределенной базы данных, которая позволяет находить узлы Интернет
- DNS классифицирует узлы по типу или стране:
	- образовательные учреждения, бизнес, государственные органы, страны

## **Сеть доменов первого уровня**

- **com** коммерческие предприятия
- **edu** организации системы образования
- **gov** правительство США
- **int** международные организации
- **mil** министерство обороны США
- **net** сетевые организации
- **org** некоммерческие организации

#### Географические домены

- ca Канада
- $\circ$  cn Китай
- $\circ$  de Германия
- fi Финляндия
- $\circ$  fr Франция
- $\circ$  il Израиль
- $\circ$  it Италия
- jr Япония
- pl Польша
- $o$  ru Россия
- se Швеция
- $\circ$  uk Англия
- $\circ$  us США
- $\circ$  za ЮАР

#### домен первого уровня

домен второго уровня

# lyceum1.ssu.runnet.ru поддомен узел

## Поддомены

# **URL**

**URL - Universal Resource Locator – универсальный указатель ресурса**

- указывает точное местонахождение документа на сервере
- URL включает в себя следующую информацию:
	- метод доступа к ресурсу (протокол доступа),
	- адрес ресурса в Сети (имя домена и хостмашины),

 - полный путь к файлу на сервере: **http://www.microsoft.com/cio/industry.htm**

### **Диагностические утилиты**

- Просмотр адреса данного узла сети c:>ipconfig
- Проверка соединения с заданным узлом сети
	- c:>ping 212.193.62.1
- Трассировка маршрута пакета данных

c:>tracert 212.193.62.1

## **Скорость Интернет**

 **Скорость** получения информации **зависит** не от удаленности сервера, а **от количества промежуточных серверов и качества линий связи**(пропускной способности), по которым передается информация от узла к узлу.

# **Сервисы Интернет**

- **Telnet** доступ к удаленному компьютеру
- **FTP** передача файлов
- **E-Mail** электронная почта
- **WWW** всемирная паутина
- **Интерактивное общение**  IRC(Chat), ICQ, MSN messenger, интернеттелефония, мобильный Интернет
- **Игры!**

# **Сервисы сети Интернет и их использование**

Интернет провайдеры предоставляют следующие услуги :

- **WWW** создание Интернет ресурсов
- **E-mail** служба электронной почты
- **Web hosting** размещение личных веб-сайтов в Интернет
- **Internet conference** видео общение по сети Интернет
- **Searching** Поисковая система сети Интернет
- **FTP** Протокол обмена файлами
- **IPTV** цифровое телевидение по Интернету
- **IP телефония** Телефонное общение по Интернету
- **Интерактивное общение**  IRC(Chat), ICQ, MSN messenger, интернет-телефония, мобильный Интернет
- **Telnet** доступ к удаленному компьютеру

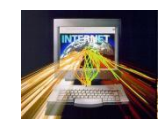

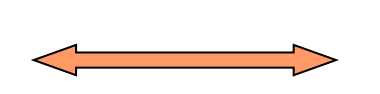

# **FTP**

#### **File Transfer Protocol** - протокол передачи файлов

- существует сервер файловых архивов(размещают бесплатное по и др.)
- FTP-программы(клиенты)- CuteFTP, AceFTP
- менеджер загрузки файлов в браузере

# **E-mail**

- **Электронная Почта** один из самых популярных сервисов Интернет, позволяет обмениваться почтовыми сообщениями
	- К текстовым сообщениям электронной почты можно прикреплять файлы в любых форматах
- Структура адреса электронной почты

#### **ИмяКлиента@ИмяСервера**

**username@mail.ru**

### **Электронная почта**

Для работы электронной почты используются протоколы

- **SMTP – Simple Mail Transfer Protocol** простейший протокол передачи почты, он не требует проверки прав клиента
- **POP3 – Post Office Protocol №3**, протокол почтового отделения, версия 3 Он проверяет права клиента (соответствие имени и пароля), чтобы сообщения не попадали в чужие руки
- **IMAP – Internet Message Access Protocol** протокол доступа к сообщениям Internet, позволяет сохранять сообщения на сервере и управлять ими, при этом сообщения не копируются на клиентскую машину

#### **Электронная почта**

- Почтовая программа Outlook Express
- Электронная почта с Webинтерфейсом

## **Всемирная паутина WWW – World Wide Web**

- **WWW -** глобальная распределенная информационная гипертекстовая мультимедиасистема.
- в основе WWW лежит протокол **НТТР**
- документы Web, называемые *Web-страницами*, представляют собой журнально оформленные документы, содержащие мультимедиа элементы (графика, аудио, видео и т.д.), а также гиперссылки, при щелчке на которых, пользователи перемещаются по Web-ресурсам.
- Web-страницы объединяются в Web-сайты

# **Технология работы в Интернете**

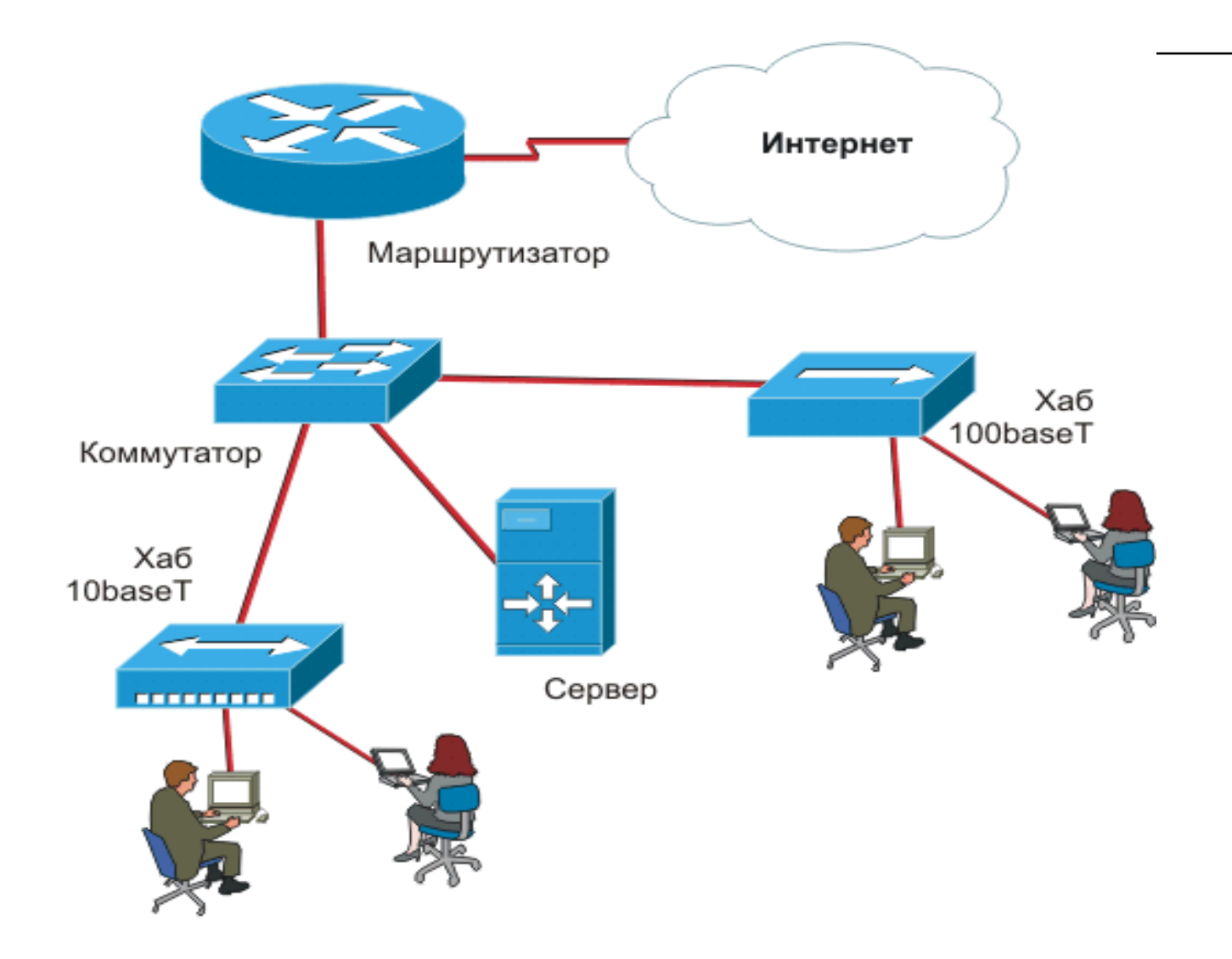

# **ПонятиеWWW**

 **WWW (World Wide Web)** – всемирная сеть, называемая паутиной. WWW – это система, которая помогает обращаться к документам, находящимся в компьютерах, соединенных к сети Интернет. Именно эта система расширила круг пользователей и облегчила процесс работы в Интернете.

- WWW имеет 4 основы:
	- Единый формат всех документов;
	- Гипертекст;
	- Программы просмотра документов (браузеры);
	- Единая система указания адреса (домен);

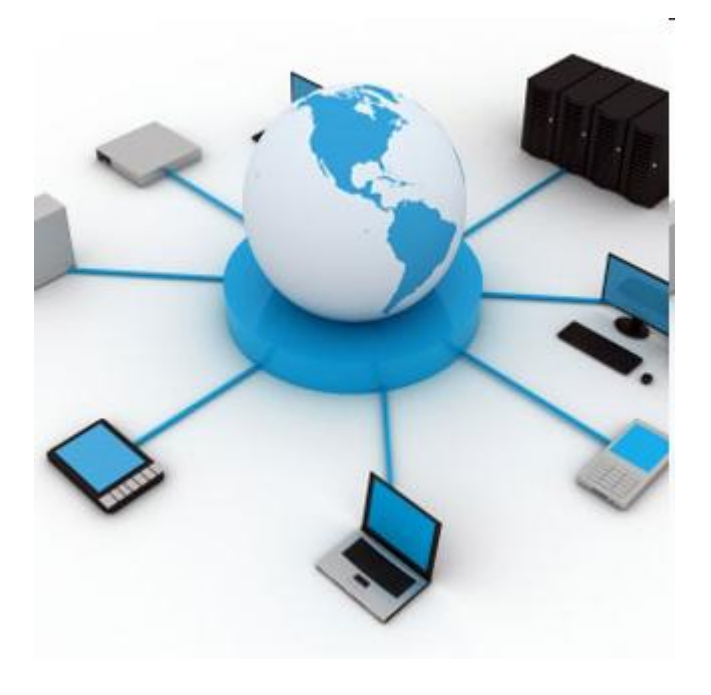

# **Понятие браузера и его функции**

 **Браузер** – это программа, дающая возможность использования ресурсов и информации сети Интернет, например:

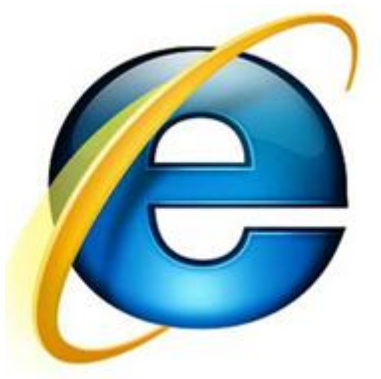

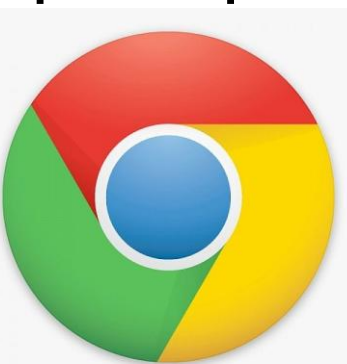

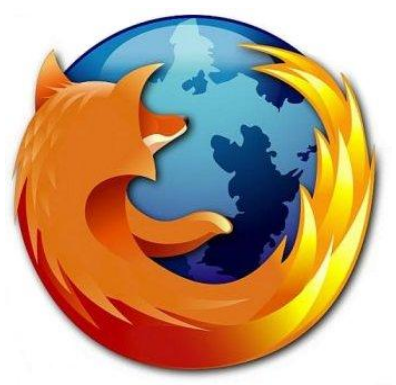

**Internet Explorer Chrome Firefox**

# **Классификация Web- сайтов**

- Домашняя страница
- Информационный (тематический) сайт
- Каталог продукции/электронный магазин
- Информационно-тематический портал
- Промо-сайт
- Портал
- Поисковая система

#### **Поисковые системы**

- это БД с тематически сгруппированной информацией
- специально предназначены для облегчения и ускорения поиска нужной информации
	- [www.yandex.ru](http://www.yandex.ru/)
	- [www.aport.ru](http://www.aport.ru/)
	- [www.rambler.ru](http://www.rambler.ru/)
	- [www.yahoo.com](http://www.yahoo.com/)

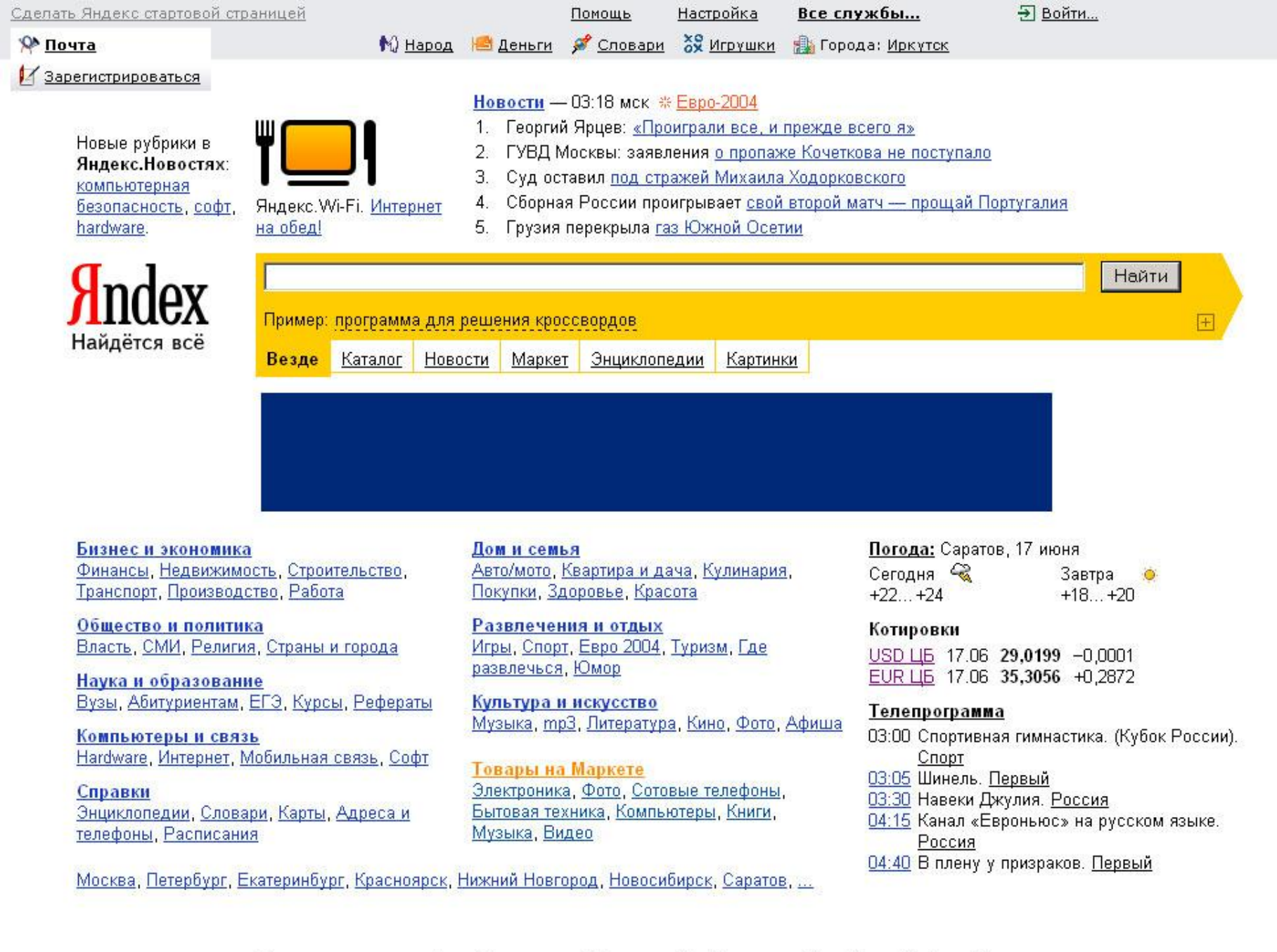

 $\overline{\phantom{a}}$ 

 $\overline{\phantom{a}}$ 

Зарегистрироваться Дать объявление Добавить сайт Установить Бар Прямой эфир Русская клавиатура Что еще можно сделать...

# **Поиск информации в Internet**

#### **1) Поиск по адресам**

#### **2) Использование поисковых систем**

#### *Предметные каталоги*

- Поиск выполняется по указателю, составленному вручную специально подготовленными людьми (модераторами)
	- Достоинства высокая степень релевантности
	- Недостатки неполный «охват» всех ресурсов Интернет

#### *Поисковые указатели*

 Указатель поисковой системы составляется автоматически специальной программой (spider (паук), worm (червь) и т.д.)

### **Технология поиска в поисковой системе**

- Выбор ключевых слов, которые должны сужать зону поиска - это искусство
- Для оптимальной и быстрой работы с поисковыми системами существуют определенные правила написания запросов
- Подробный перечень для конкретного поискового сервера можно, как правило, найти на самом сервере по ссылкам *Помощь, Подсказка*

## *Технология поиска*

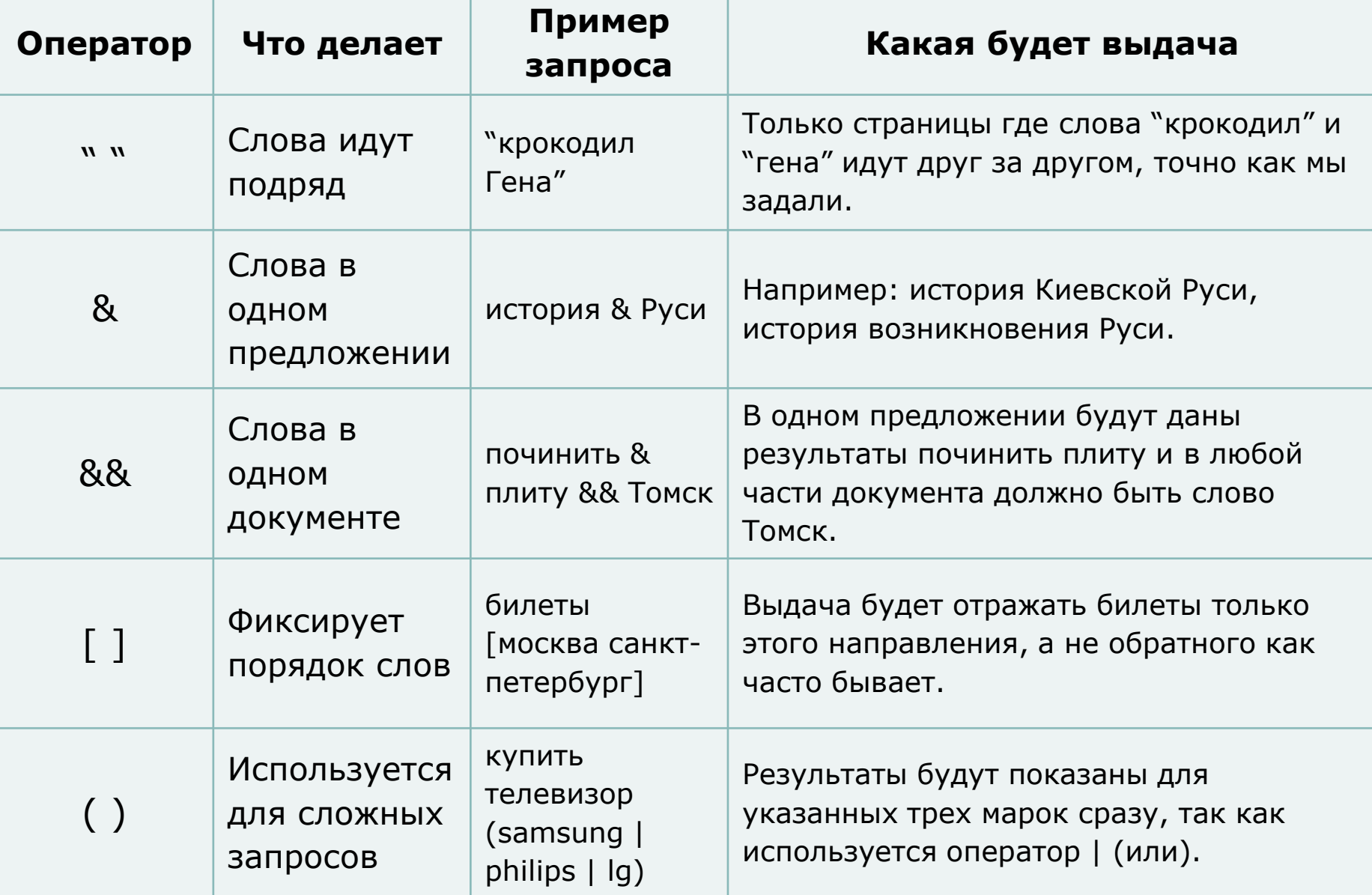

### *Технология поиска*

- поиск буквальной фразы- **"газета Информатика"**
- запрет отбора словоформ со знаком **! !Франций**
- о комбинирование ключевых слов перечисление слов через пробел *натрий калий цезий*(**И** или **ИЛИ** , **&** или **|**)
- **прописные** буквы используют только при поиске имен собственных
- обязательное включение нескольких слов
	- в предложении- **компьютер & автомобиль**
	- в документе **компьютер && автомобиль**

### *Технология поиска*

- **форсирование соответствия** при поиске можно управлять тем, какие ключевые слова должны обязательно присутствовать, а какие желательно
	- чтобы слово обязательно присутствовало перед ним ставим **+** без пробела
	- для исключения слова перед ним **-**

#### **что искать ~ что исключить**

- в предложении животное ~ дикое
- в документе животное ~~ дикое

# **Поиск файлов**

#### **[www.filesearch.ru](http://www.filesearch.ru/)**

- В поле поиска ввести имя файла
- Использовать тематический каталог ( например, драйверы)

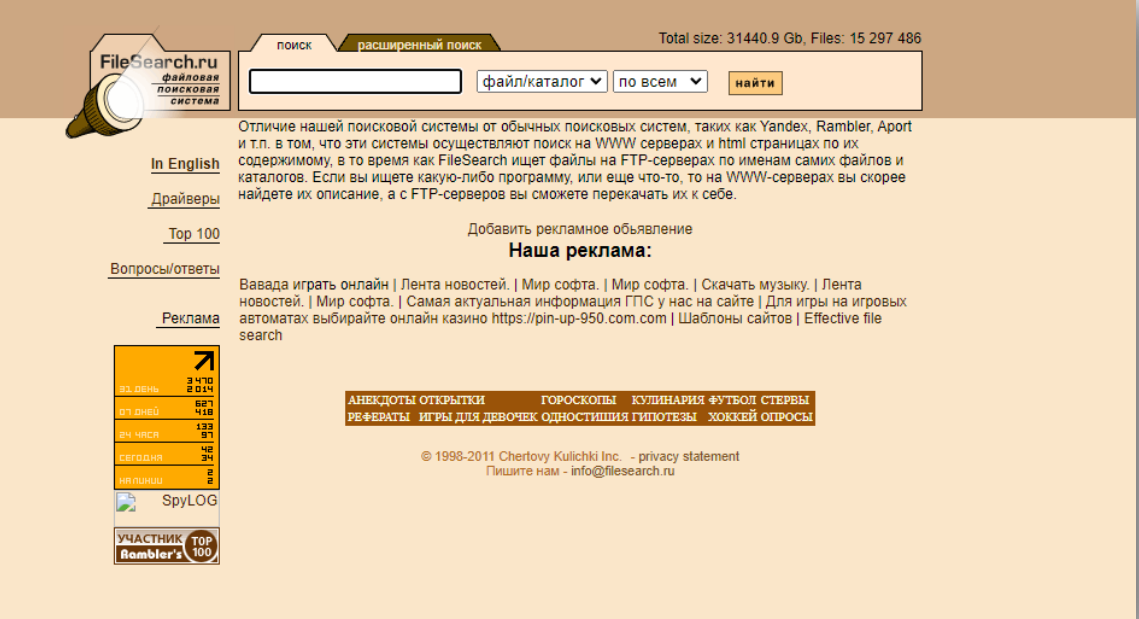

#### **Поиск адресов электронной почты**

### **[http://www.whowhere.com](http://www.whowhere.com/)** Поиск адреса по имени человека или имя человека по его адресу

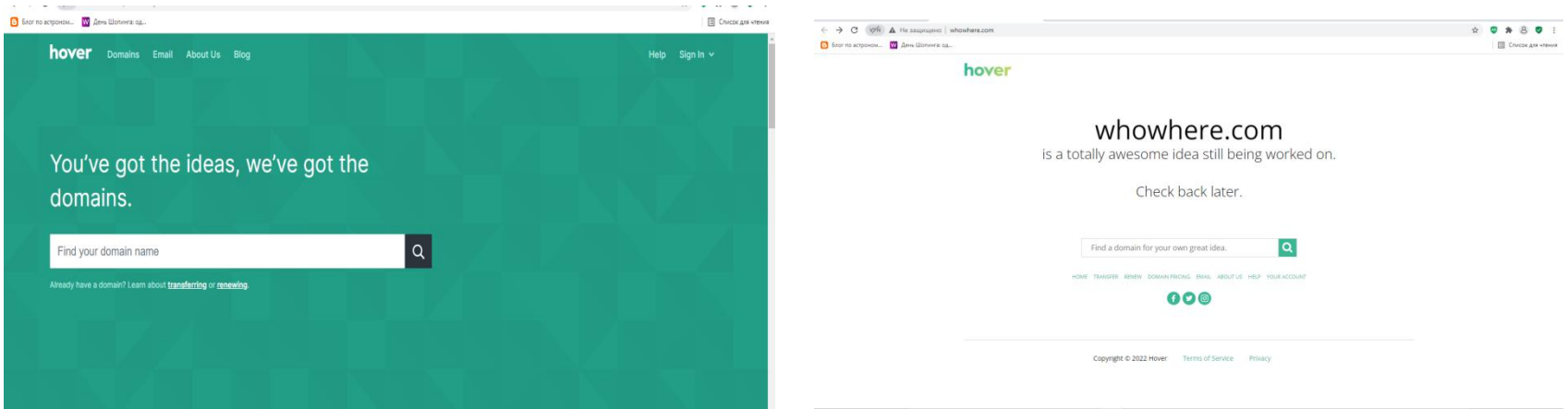

#### **Электронная коммерция в Internet**

- Распространение **рекламы**, товаров и услуг
- **Хостинг** услуги по размещению информации в WWW
- **Баннер** реклама в Internet, картинка- ссылка
- **Интернет – магазины, аукционы, торговля, цифровые деньги**

# **Защита информации в Internet**

- ПК, подключенный к Internet, доступен для всех пользователей Internet!
- Сервер локальной сети не должен быть Интернет-сервером
- **Брандмауер** аппаратный барьер между Internet и локальной сетью, отслеживает передачу данных, выявляет подозрительные действия

### **Интернет радио и телевидение**

- Для использования информации сети WWW одного браузера недостаточно, т.е. необходимы *высокоскоростные программы просмотра аудио и видео документов*
	- Эти программы дают возможность просмотра мультимедийных документов, находящихся в сети Интернет или на сервере. *Например:*
		- $\circ$  Real player
		- Quck рlayer
		- o Cosmo player
		- o Media player

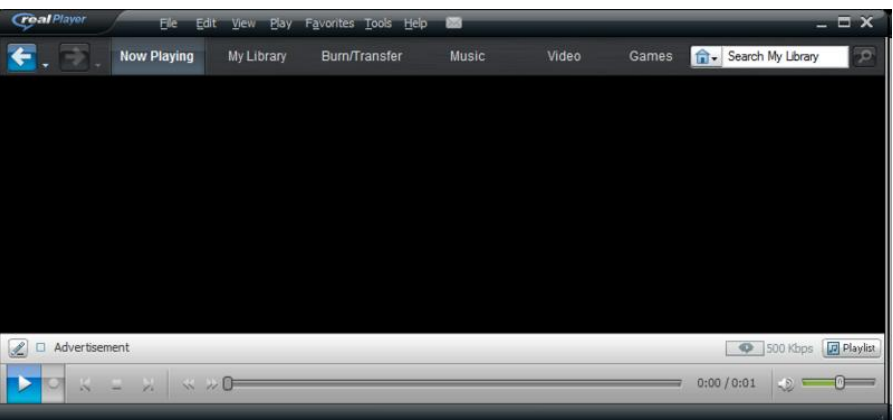

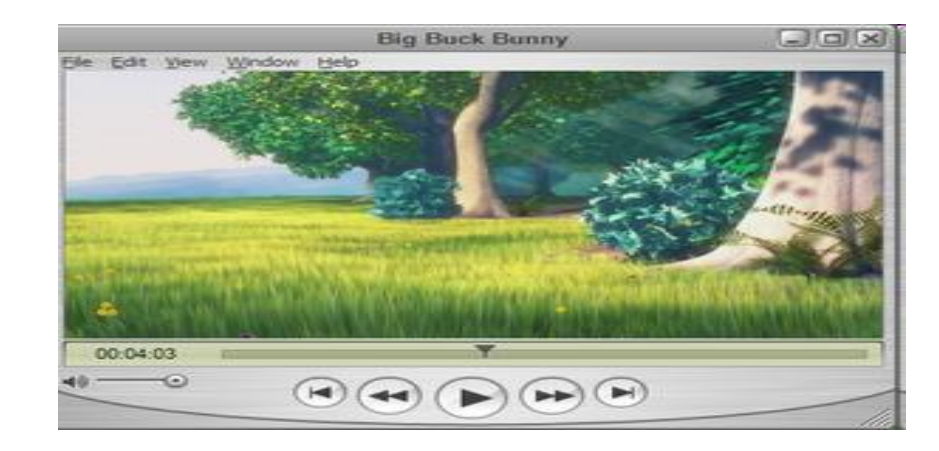

#### **Понятия скачать и закачать**

#### **Upload скачать**

 Скачивание информации (файлов) в компьютер, находящийся в сети или в сервер

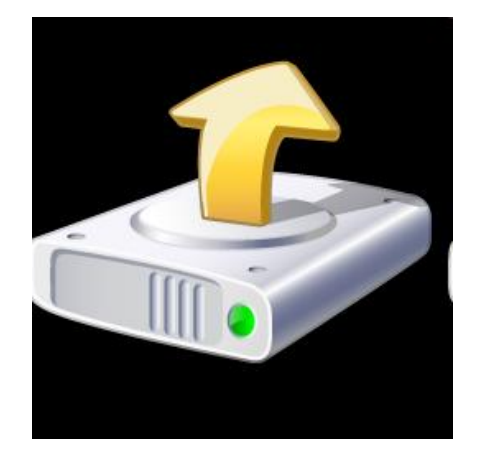

#### **Download закачать**

 Закачивание информации или файлов с других компьютеров сети и Интернета в свой компьютер

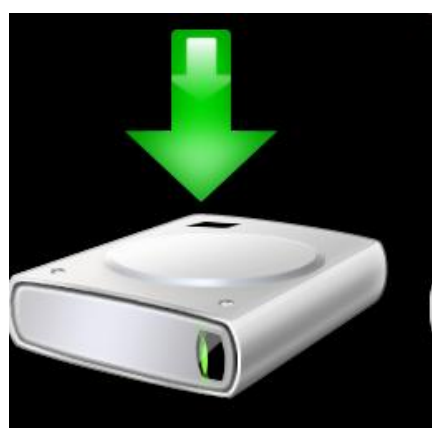

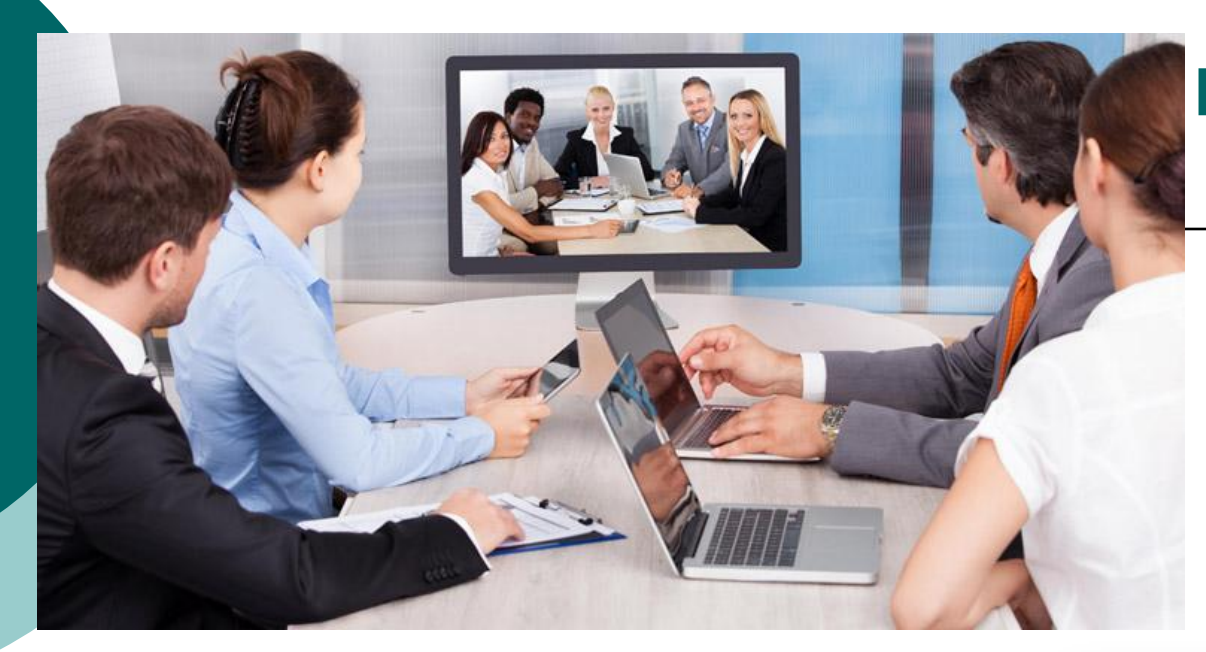

# **Интернет конференции**

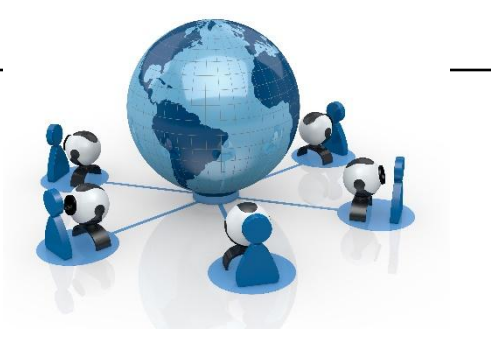

*Интернет конференции* – это процесс обмена информации членов групп, решающих общую проблему по сети интернет с помощью конференц – связи

Количество участников компьютерной конференции может превышать количество участников аудио- и видеоконференций в несколько раз

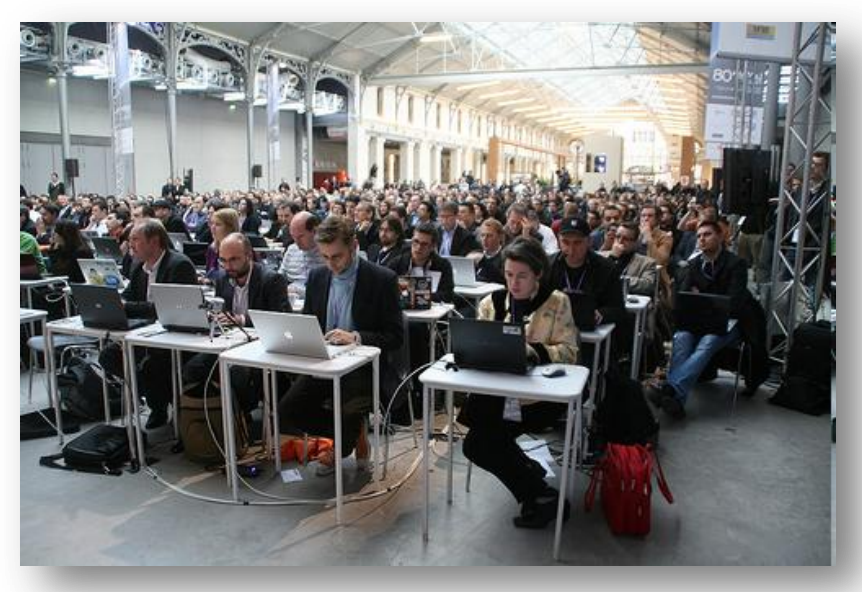

# **Вопросы**

- 1) Дайте определения следующим понятиям:
	- *DNS-сервер, HTML, IP-адрес, URL, Web-страница, World Wide Web, гипертекст, домен, доменное имя, логин, маска подсети, модем, октет, порт, провайдер, протокол, прикладной протокол, сервер, сетевой адаптер, хост*
- 2) Что такое IР-адрес?
- 3) Что такое доменное имя? Приведите примеры
- 4) Что такое браузер и какие браузеры сегодня используются?
- 5) Технология поиска информации в Интернет?
- 6) Что означает оператор -" " ?
- 7) Как можно исключить слово на языке запросов Yandex, Google?
- 8) Как отобрать для поиска страницы, написанные на определенном языке?
- 9) Что такое "стоп слова"?
- 10) Что такое "слишком широкий запрос"?
- 11) Какие услуги предоставляет Интернет?